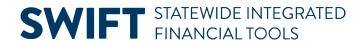

## **QUICK REFERENCE GUIDE**

June 10, 2024

## **Run SWIFT Queries for General Ledger Data**

This guide provides a list of SWIFT queries that can be used to look up information on General Ledger data. Refer to the <u>Overview of SWIFT Reporting</u> User Guide for information on how to run queries.

## **Common Queries for General Ledger Data**

| Query Name              | Description                       |
|-------------------------|-----------------------------------|
| M_GL_GBL_LEDGER_01      | Ledger by Four CFs (ChartFields)  |
| M_GL_GBL_LEDGER_02      | Ledger by Three CFs (ChartFields) |
| M_GL_GBL_LEDGER_03      | Ledger by Two CFs (ChartFields)   |
| M_GL_GBL_LEDGER_12_PRDS | Ledger by Four CFs/All Periods    |
| M_GL_GBL_JRNL_DETAIL    | GL Journal Hdr and Line detail    |

## **Need more information?**

- For more information about using the query viewer, review the <u>Overview of SWIFT Reporting</u> User Guide.
- If your agency needs a custom query or an agency-specific query, contact the <u>SWIFT Help Desk</u> to request it.
- For more reporting options, use the EPM Data Warehouse. The EPM Data Warehouse is a reporting platform for SWIFT data. You can customize the data and view on the SWIFT reports.